## Webinar - All Orders Web / B2B Selling Channel

Last Modified on 07/20/2021 2:00 pm EDT

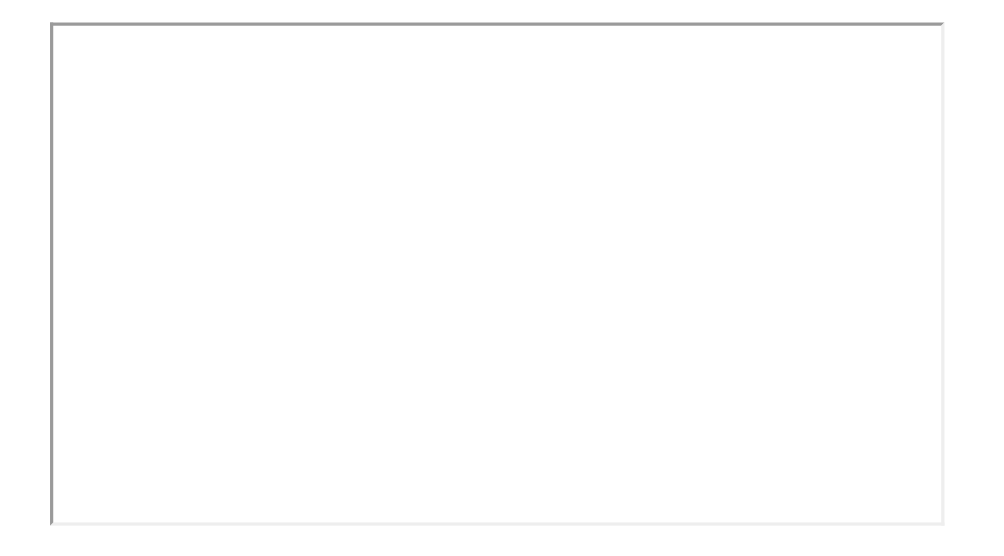

VIEW ON YOUTUBE

Webinar Notes - All Orders - All Orders Web / B2B Selling Channel

- All Orders Web
	- More Info about it:
		- https://numbercruncher.com/t-all-orders-web-features-and-benefits.aspx
	- Try it out right here:
		- http://allorders.net/AOWEB/Admin/Login.aspx
	- Can be set up under your domain, under a web address you own
	- Can view Sales Orders and Quotes that have been created in the system via the Sales Tab
	- You can setup an account for your customers to login, you can set what they see and what they can control
	- You can create customers straight from the system in the Sales tab
	- A sales rep can manually create a Sales Order from the system
	- o The Company Preferences in All Orders web only controls things within AO Web, it doesn't change your All Orders preferences
	- o Within the configuration you can set what the customers see and what your sales rep see separately
	- o Sales Orders & Quotes can be printed out by your customers, the system creates a PDF for them.
	- o In the Admin section you can set up Categories for each of your Items and you can set certain Customers to particular categories as well
	- The Item List can be configured to show or hide quantities
	- Users and Roles can be set up for every one of your users with what they are able to do within the system
- Questions Answered
- o The second you make any changes to AO Web those changes will reflect within All Orders
	- They share a database
	- It is web hosted and you have access to all the source code
	- Hosted on your own server/machine
	- Controlled by your company
- There is the ability to see purchasing and manufacturing parts in this interface, but it requires you to contact us for your use case
- o Sales reps do not need an extra license in this interface, the main purchase price of AO Web covers this
- There is a Lost Password link on the login for customers who need to reset their login information
- If you have custom use-cases or need something done that it seems like AO Web doesn't do out of the box, let us know, we can assist
- The quantities a customer sees comes from the Available Qty, so if you have it set up in All Orders to include In Transit, that's what will show in AO Web.
	- If you need the quantity in AO Web to show up differently, we can tweak those rules
- Customers can see Assembly Items even if they are not made using the Can Make field. ■ We can customize it and have options for that
- o If you need to limit it so that the Item Search only shows Quantities from a particular Location, we can set it up that way for you
- Order Time B2B
	- Order Time also has its own B2B Portal, if you'd like to check that out head here:
		- https://info.ordertime.com/b2b
- View Past Webinars
	- This section of the Knowledge Base will hold all of the Past Webinars
- The video for today's webinar will be up in a few days.

For sales inquiries email: kimk@numbercruncher.com

Toll Free 866-278-6243 X 335

Direct Line 954-302-6335

For suggestions on upcoming webinars email: michael@numbercruncher.com

As always, direct support-related queries to: support@numbercruncher.com